SAP ABAP table PA0036 {HR Master Record: Infotype 0036 (Social Insurance CH)}

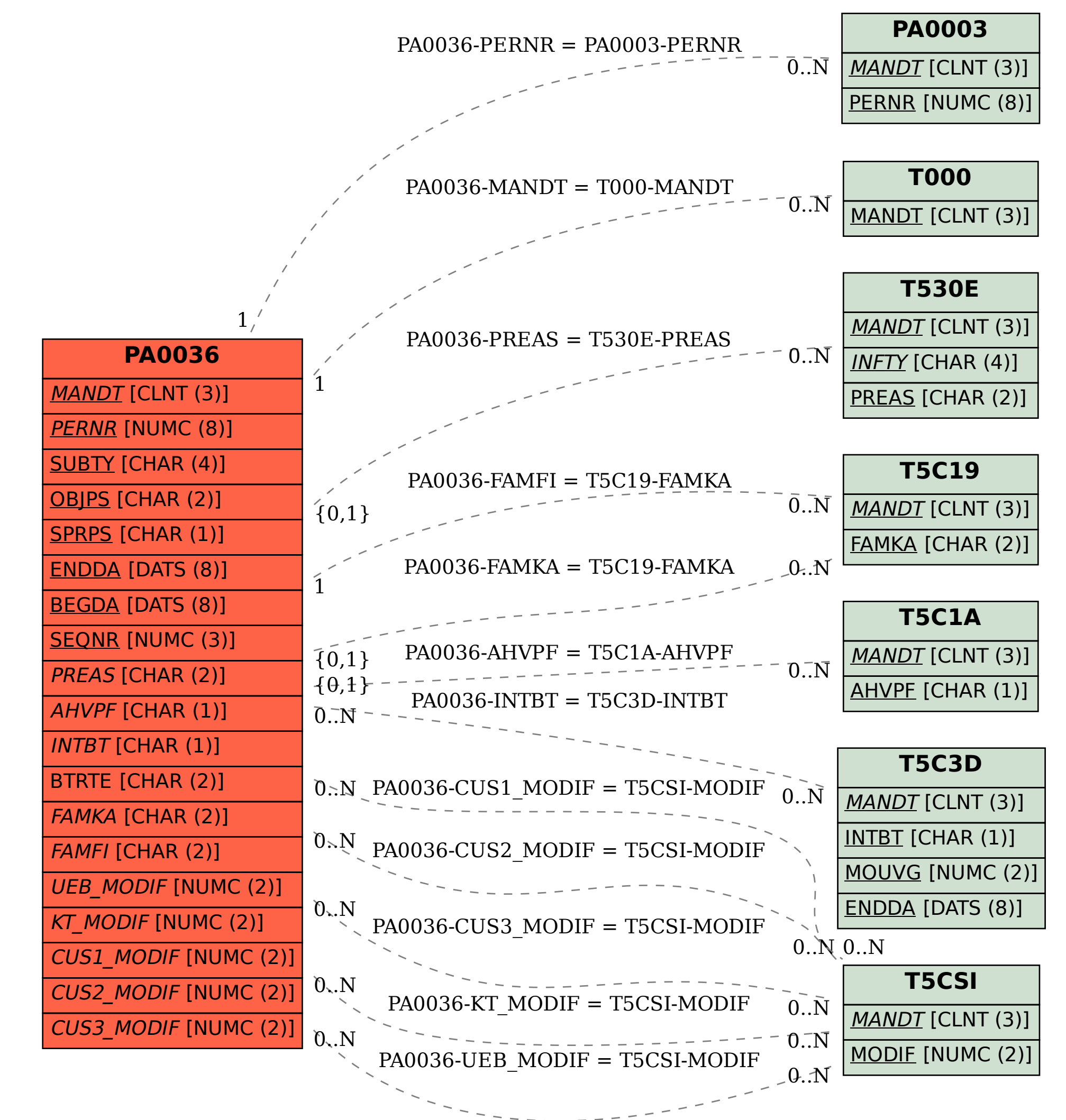